Cloud SDK is available in package format for installation on Red Hat Enterprise Linux 7, Red Hat Enterprise Linux 8, and CentOS 7 systems. This package contains the gcloud, gcloud alpha, gcloud beta, gsutil, and bq commands only. It does not include kubectl or the App Engine extensions required to deploy an application using gcloud commands, which can be installed separately (#rpm-extras).

**Note:** If you are using an instance on Google Compute Engine, Cloud SDK is installed by default.

| - |        | V/LIN A 1.1  | $\sim$ 1  | 001/   |                                         |         |
|---|--------|--------------|-----------|--------|-----------------------------------------|---------|
| 1 | Undate | YUM with     | טווטו:) ו | SDK re | na intar                                | mation. |
|   | Opaate | 1 0141 44161 | . 0.044   |        | ,,,,,,,,,,,,,,,,,,,,,,,,,,,,,,,,,,,,,,, |         |

- mportant: The second line of gpgkey must be indented as shown.
  - 2. Install the Cloud SDK:

**Note:** For additional yum options, such as disabling prompts or dry runs, refer to the <u>yum man pages</u> (https://linux.die.net/man/8/yum).

- 3. Optionally, install any of these <u>additional components</u> (https://cloud.google.com/sdk/docs/components#additional\_components):
  - google-cloud-sdk-app-engine-python

- google-cloud-sdk-app-engine-python-extras
- google-cloud-sdk-app-engine-java
- google-cloud-sdk-app-engine-go
- google-cloud-sdk-bigtable-emulator
- google-cloud-sdk-cbt
- google-cloud-sdk-cloud-build-local
- google-cloud-sdk-datalab
- google-cloud-sdk-datastore-emulator
- google-cloud-sdk-firestore-emulator
- google-cloud-sdk-pubsub-emulator
- kubectl

For example, the google-cloud-sdk-app-engine-java component can be installed as follows:

4. Run gcloud init (/sdk/gcloud/reference/init) to get started:

If you'd like to revert to a specific version of Cloud SDK, where **VERSION** is of the form 123.0.0, run:

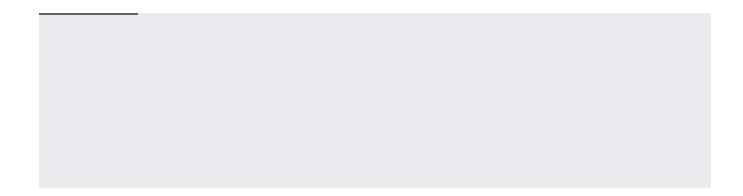